## **INFORMATIVO – DICREA**

Prezados Gestores do Estado e Municípios,

Informamos a todos àqueles responsáveis pelo envio de dados relativos à Gestão Fiscal que, a partir de 2017, o Sistema de Acompanhamento da Gestão Fiscal (GEFIS) será substituído, em sua integralidade, por módulo da plataforma E-CONTAS.

Assim, os gestores que, no passado, utilizavam o GEFIS passarão, no que se refere aos dados do Relatório Resumido de Execução Orçamentária (RREO), Relatório de Gestão Fiscal (RGF) e a algumas informações complementares, solicitadas no novel software, a utilizar o sistema E-CONTAS.

Desta forma, quem possui os dados (login e senha) para acesso ao E-CONTAS **não** mais precisará solicitar novo login/senha para uso da aplicação.

Abaixo, para fins de facilitar o uso da solução de informática, segue um passo a passo para acesso ao novo sistema, além de algumas regras básicas para envio de dados:

1. A aplicação será acessível mediante login e senha disponibilizadas ao usuário para acesso da macro plataforma E-CONTAS, no endereço: [http://econtas.tce.am.gov.br/eContas/login.jsf.](http://econtas.tce.am.gov.br/eContas/login.jsf) A figura abaixo ilustra a tela de login:

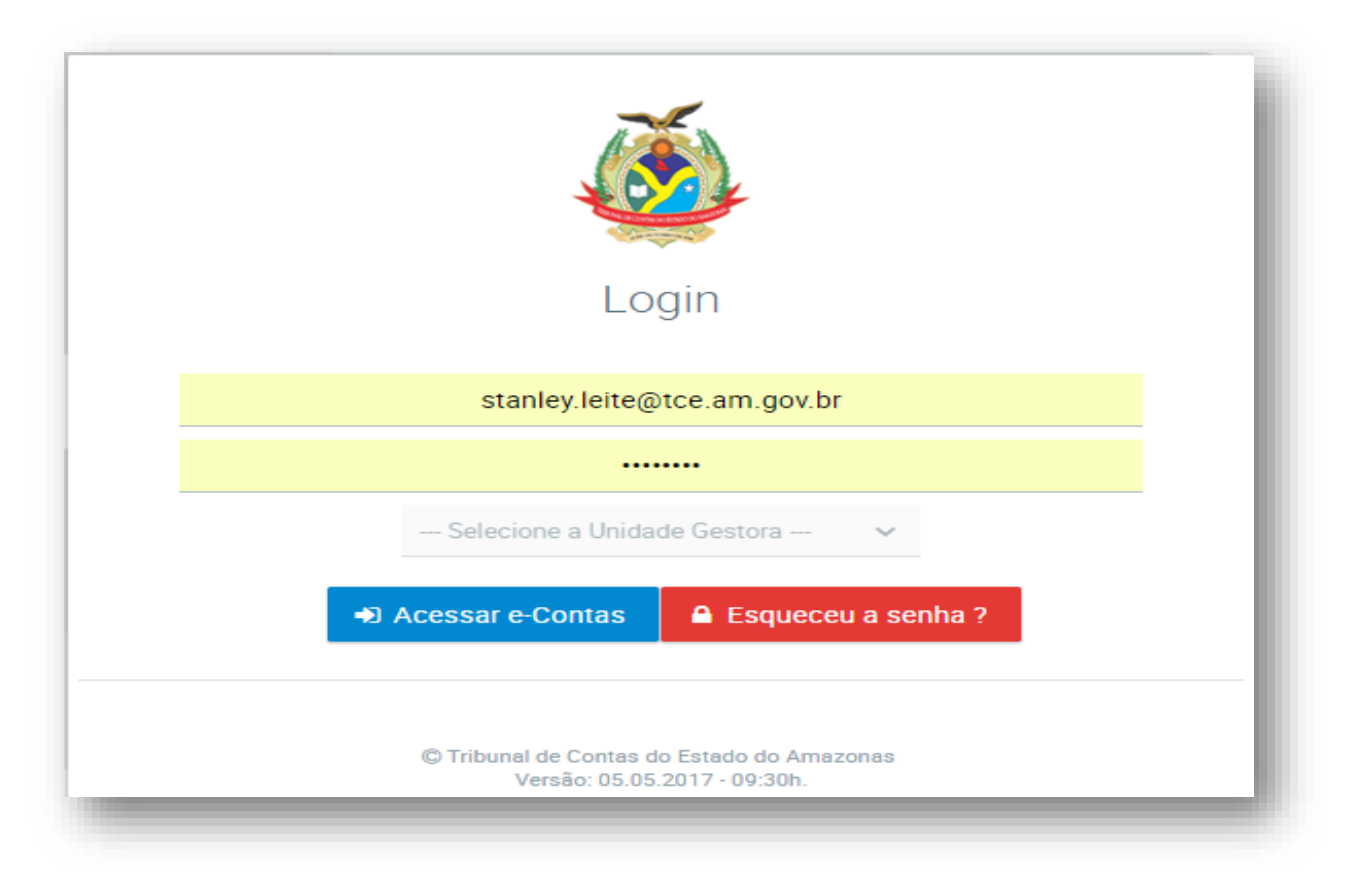

2. Ao logar no Sistema Informatizado E-CONTAS aparecerá uma tela com as várias opções para acesso, sendo o novo módulo de Gestão Fiscal, semelhante a versão anterior, denominado GEFIS. A figura abaixo ilustra a tela de opções:

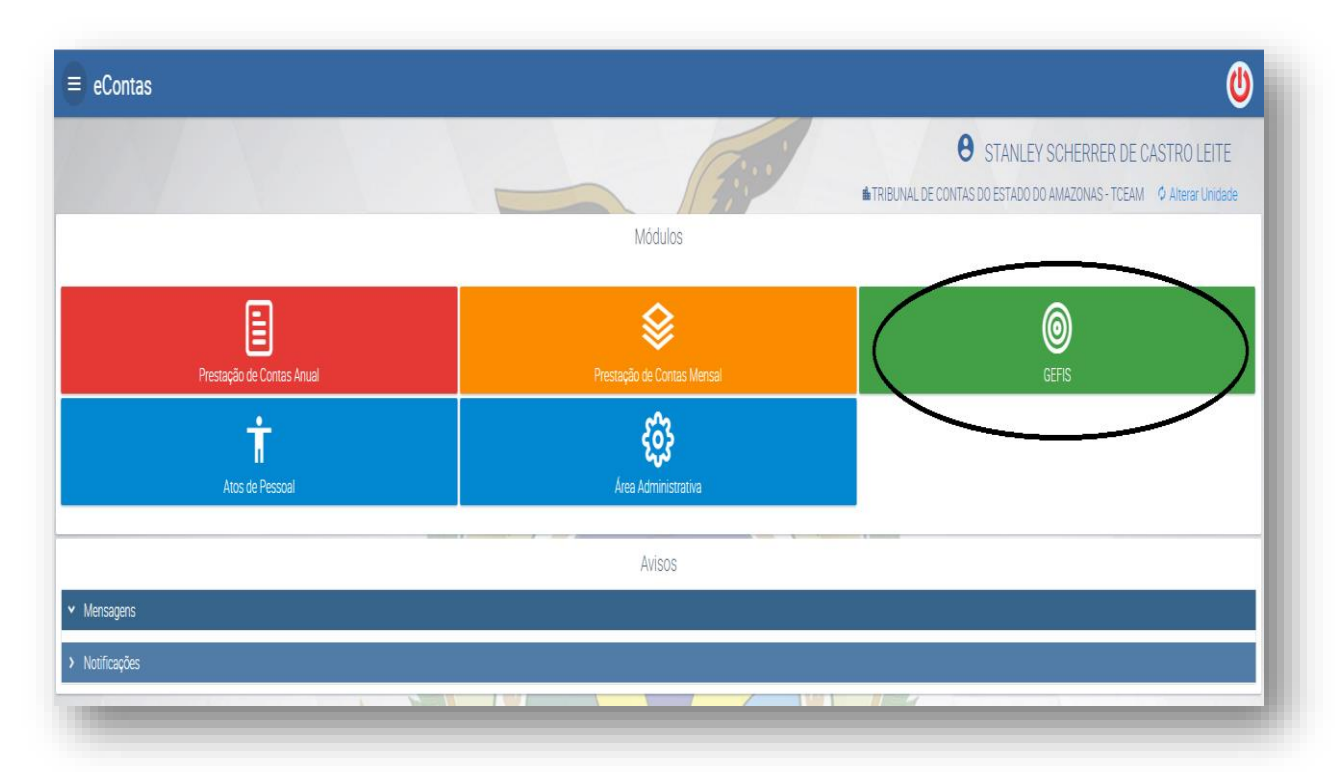

3. Ao clicar na opção "GEFIS" aparecerá a seguinte tela: (a disponibilidade dos itens será customizado para cada ente. Com isso, por exemplo, a Câmara de determinado município, que tem por obrigação enviar somente o RGF não terá o botão relativo ao RREO habilitado)

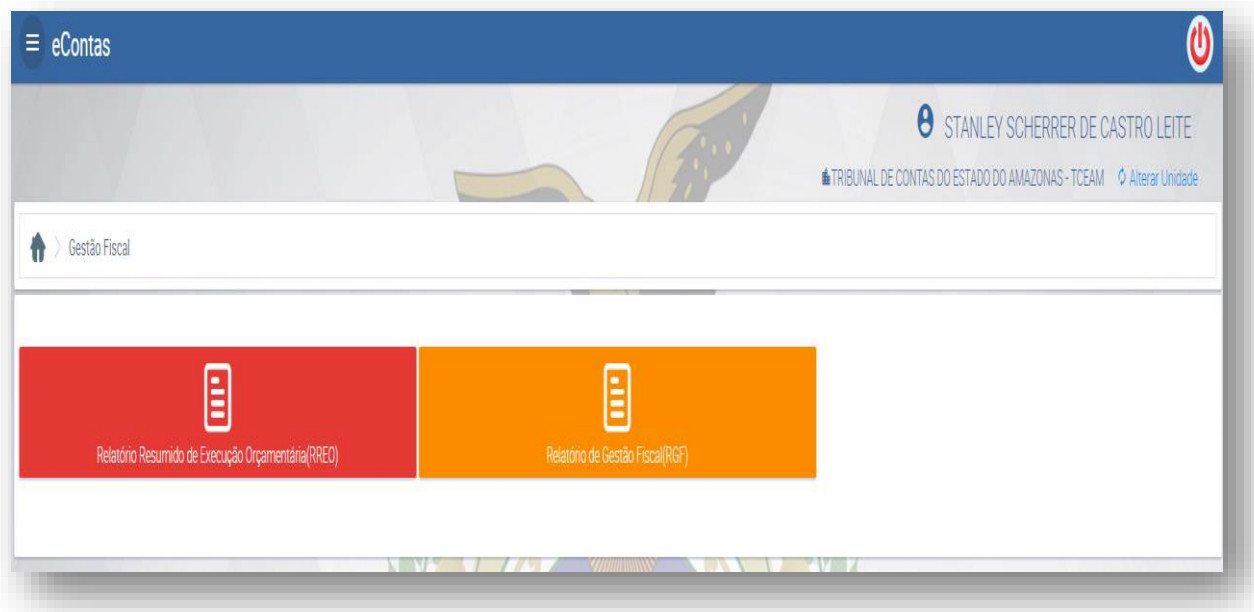

4. Ao clicar no item Relatório Resumido de Execução Orçamentária aparecerá a seguinte tela:

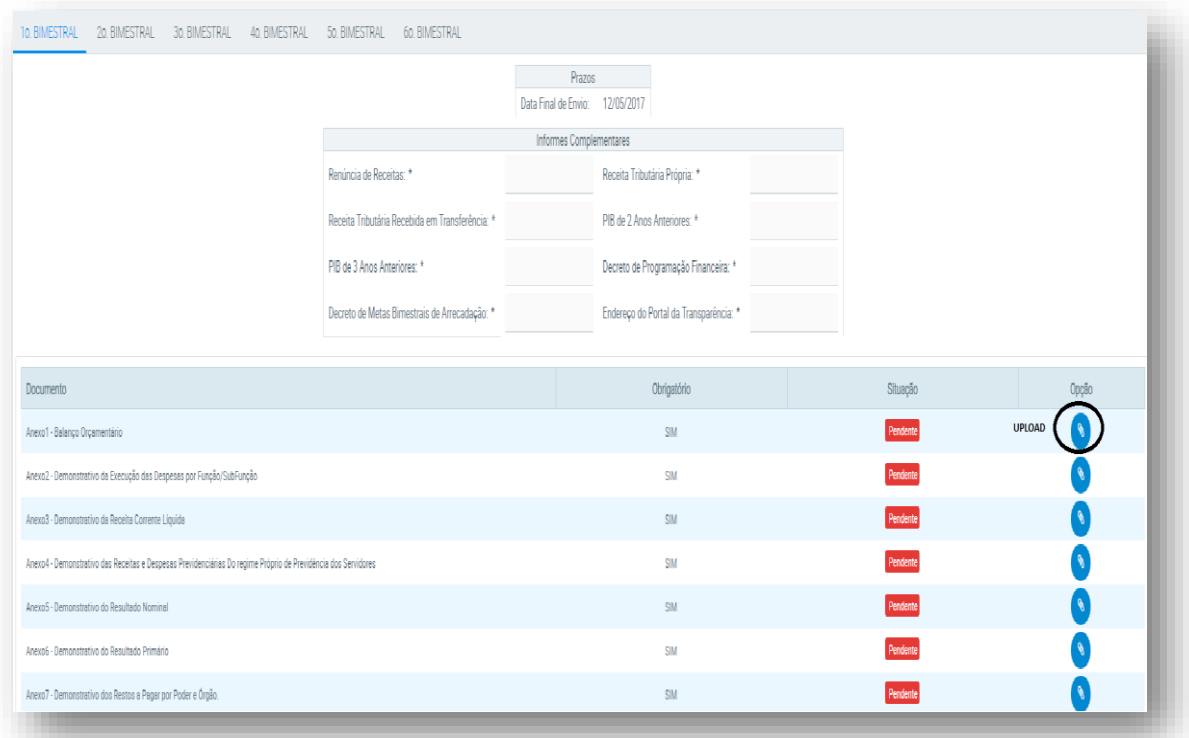

5. No sistema antigo o usuário tinha que enviar campo por campo, sendo excessivamente manual. Com o novo software o jurisdicionado necessitará apenas fazer o *upload* dos arquivos, **no formato pdf,** que contenham os dados de cada anexo solicitado pela LC n.º 101/00 e cuja forma segue padronização da Secretaria do Tesouro Nacional (STN), por meio dos chamados Manuais de Demonstrativos Fiscais (ver observações abaixo que alude a alguns requisitos formais para envio dos arquivos).

6. Além dos dados do RREO e do RGF a aplicação requererá informações complementares, conforme a figura abaixo reproduzida (exemplo de uma prefeitura):

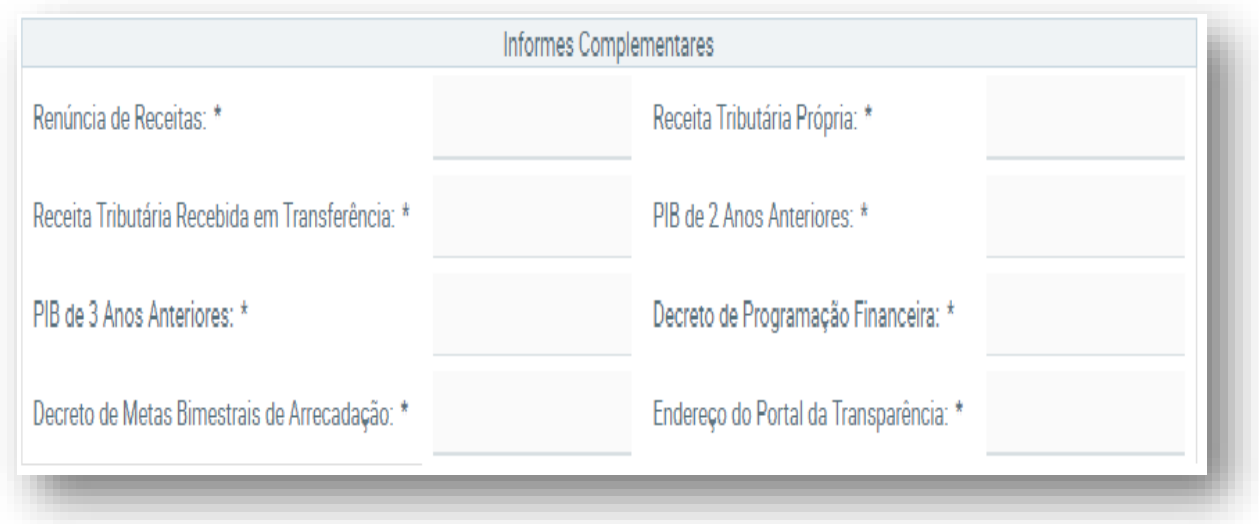

Feito o passo a passo, citamos abaixo observações adicionais:

- Os jurisdicionados obrigados ao envio de dados ao novo módulo de E-CONTAS são aqueles previstos nas **Resoluções TCE n. 15/2013 e 24/2013**, quais sejam Câmaras e Prefeituras Municipais, além dos órgãos Estaduais – Executivo, Legislativo, Judiciário, Ministério Público e Tribunal de Contas;
- Os arquivos a serem enviados, que se referirem ao RREO e RGF, são os relativos aos demonstrativos padronizados pela STN e **não** a publicação do Diário Oficial com os mesmos;
- Os arquivos a serem enviados, que se referirem ao RREO, deverão ser **assinados** pelo Chefe do Poder Executivo que estiver no exercício do mandato na data da publicação do relatório ou por pessoa a quem ele tenha legalmente delegado essa competência. Qualquer dos dois deve fazê-lo em conjunto com o profissional de contabilidade responsável pela elaboração do relatório (MDF 7ª edição);
- Os arquivos a serem enviados, que se referirem ao RGF, devem vir assinados conforme determina o art. 54, I-IV e parágrafo único da LC n.º 101/00;

Qualquer dúvida ou solicitação adicional em relação ao assunto deste aviso solicitamos que procedam da forma abaixo:

-Se a dúvida ou solicitação refere-se a algum problema do software, ausência de senha/login ou outra relacionada com a solução informática ligar para **3301-8118/8119**;

-Se a dúvida ou solicitação refere-se a algum problema do conteúdo que deva ser transmitido pelo software, formato, periodicidade ou outra relacionada com a os dados enviados ligar para **3301-8354**;

\_\_\_\_\_\_\_\_\_\_\_\_\_\_\_\_\_\_\_\_\_\_\_\_\_\_\_\_\_\_\_\_\_\_\_\_\_\_\_\_\_\_\_\_\_\_\_\_\_\_\_\_\_\_\_\_\_\_\_\_\_\_\_\_\_\_\_\_\_\_

Att,

Stanley Scherrer de Castro Leite Diretor da Diretoria de Controle Externo de Arrecadação, Subvenções e Renúncia de Receitas Tribunal de Contas do Estado – AM